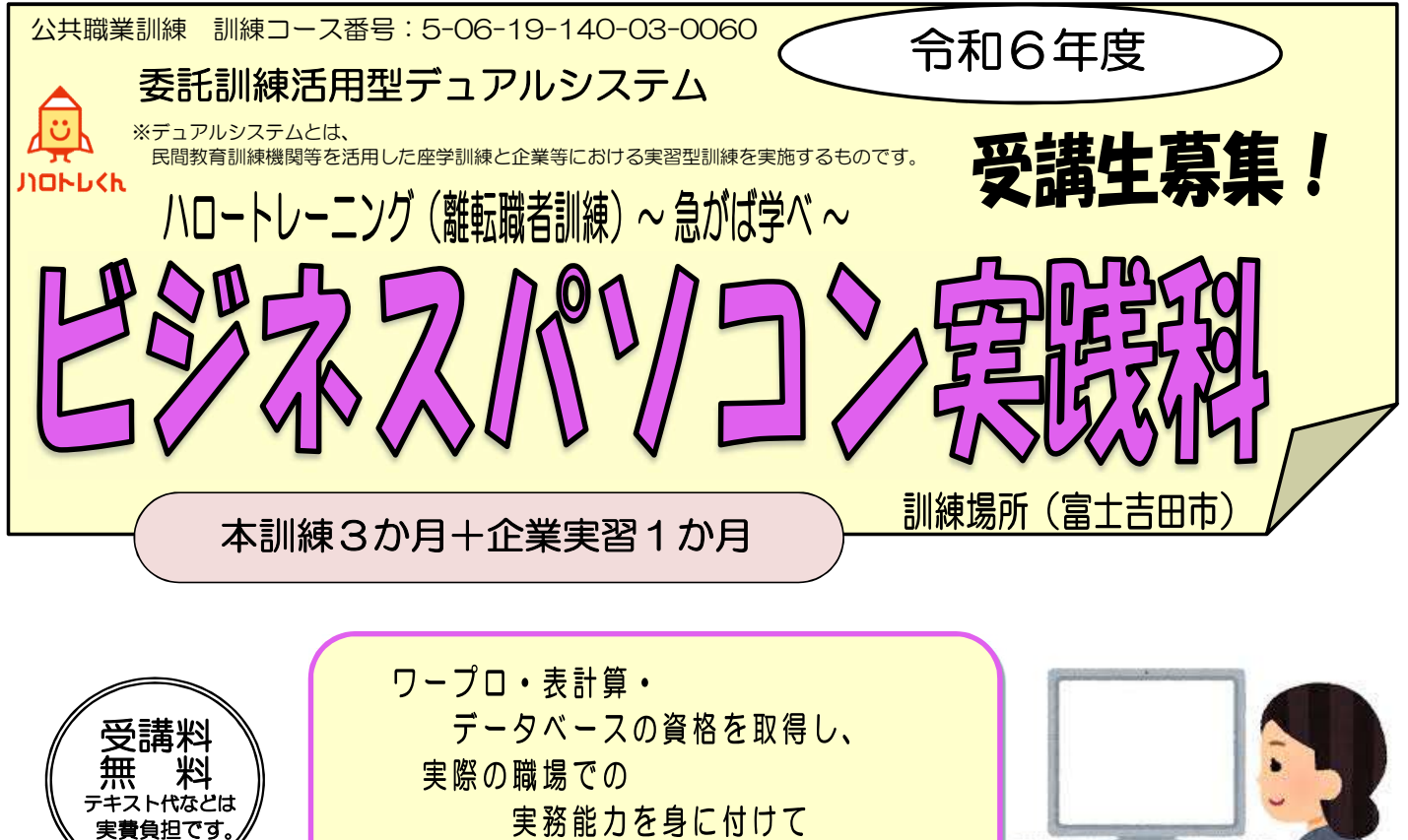

就職を目指しましょう!

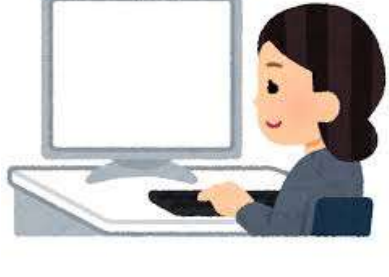

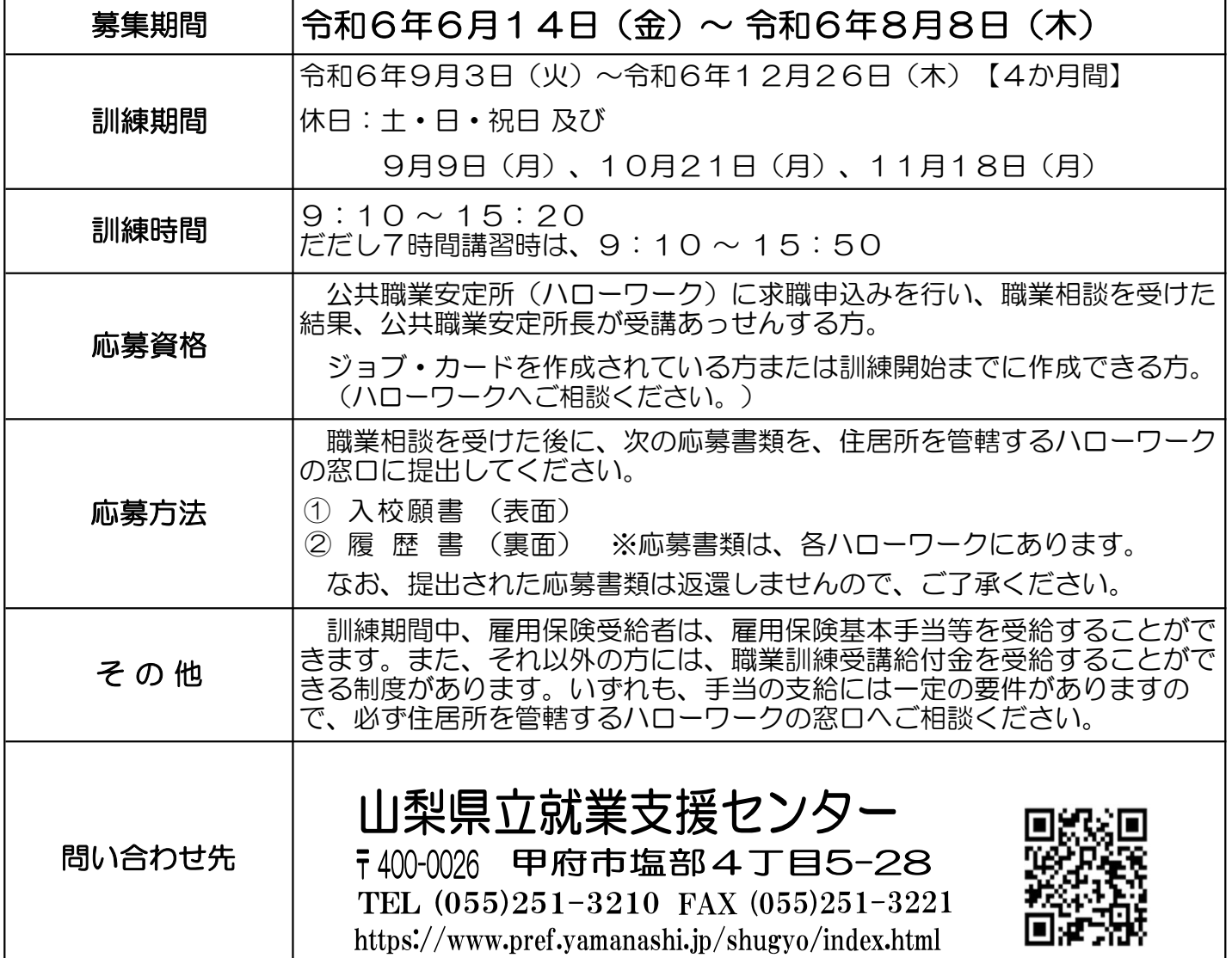

## ~職業訓練コースガイド~

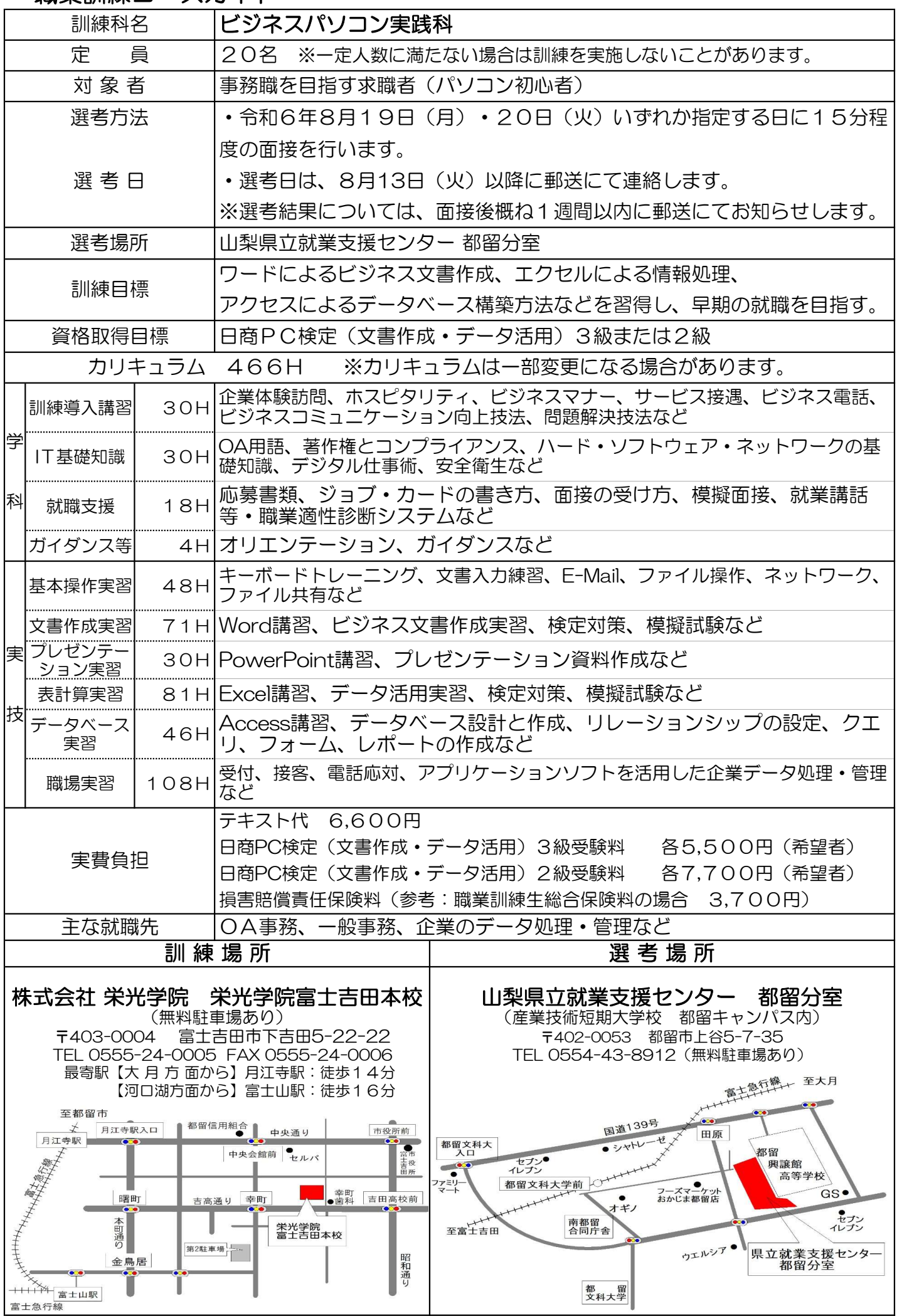